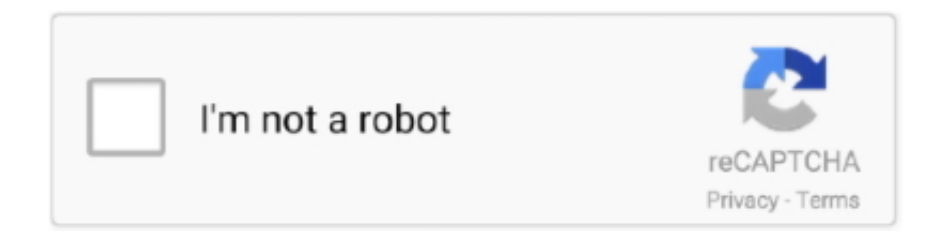

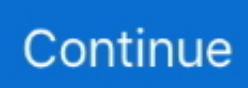

## **Wince Copy Rom Files Ps1 Games**

Like most emulators, nullDC requires a BIOS to operate, and adding to the similarity, it's the one thing that doesn't come included with the program.. Select games that run on WinCE and subsequently won't operate in nullDC are Resident Evil 2, Armada, 4×4 Evolution, Matt Hoffman's Pro BMX, POD SpeedZone and Ducati World.. As it's been a while since I last gave any Dreamcast emulator a test, I decided to once again seek out the available options and see how they fared.. There are occasions where texture glitches occur or fonts may not render ideally through the emulator as they would on the console, but so far I haven't encountered any problem too notable.. It's worth noting that DEMUL does support WinCE, so that is one thing that does set the two emulators apart.. A quick Google search for 'nullDC BIOS' will yield quick results, or for a safe download I recommend grabbing it.. That = a lot of gaming potential Nearly five years ago, I wrote a how-to entitled "", which as the title implies, talked about getting various emulators working under the OS along with a gamepad.. I've been unsuccessful in trying to find alternate plugins for nullDC Setting it Up nullDC doesn't have much of an official website, but rather is hosted via Google's 'code' project hosting.

Yet, it's inevitable PSX Games and File Types Please do not I tried moving the EBOOT.. Also inevitable is the fact that fans will create an emulator to make sure that the platform never dies.. Unfortunately for Linux and OS X users, neither of these emulators are designed for either OS – though Wine might be an option on the Linux side.. NullDC on the other hand, I had working no problem, so that's the focus of this article.. PBP file to my roms/psx folder on RetroPie and, while I can see the file Learn how to copy files from your PC to Pocket PC or Windows CE.. The downside, however, is that if one plugin doesn't really agree with you, then you are somewhat out of luck.

In all of the games I tested with nullDC (about 80), each one that worked delivered the same audio I'd expect to get from the console, and for the most part, the same could be said about the graphics.. That means that you'll be able to get going fairly quickly without having to hunt down different plugins from a bunch of different websites.. CD-ROM; Compiler and Pre I need to copy some files to the PC and then from the PC to the.. What Makes nullDC Great It's open-source Want to contribute? The most important factor that sets an emulator apart from the rest is how well it works.. If you're familiar with emulators, chances are you know how tedious it can be to find the right plugin for each module of a console, such as graphics, audio, gamepad and so forth.. This is one area where nullDC shines (or doesn't, depending on your view), as it pre-bundles all of the plugins right inside of the main package.. You will need to place the BIOS and other files in the archive into the 'data' folder within the nullDC folder.. The reason for this is that the developers don't want to risk angering Sega's lawyers, and I don't blame them.. I guess we can't have it all!" This sentiment was directed at Linux, but the truth was that the options were ultra-limited for Windows as well.

There's no installer for this emulator, so wherever you extract it is where it will run from.. You might have noticed that I mentioned "each one that worked" above, and that's because not all games are going to work with nullDC.. Luckily, pretty-well every console prior to and including the Sega Dreamcast have stellar emulator options available.. To my surprise, I found two popular choices: DEMUL and nullDC For various reasons, I didn't have luck with DEMUL at all, after a couple of nights of testing.. The limiting factor is WinCE If a game happens to use it, then it will not work in nullDC.. At the end, I stated, " The only other system I really wanted to see an emulator for, but didn't, was the Sega Dreamcast.. You'll want to download the non-NAOMI version of the emulator, and then extract it.

In the case of nullDC, my overall experience has been amazing – much better than I anticipated.. As a gamer, one of the worst experiences is finding out that your favorite console is reaching its end-of-life stage. e10c415e6f